## **Die neu angelegte oder geänderte E-Logiken des Benutzers und ab Datum auflisten**

Alle neu angelegte oder geänderte E-Logiken ab bestimmtem Datum und ggf. auf einen bestimmten Benutzer eingeschränkt auslisten.

Die Suche wird gespeichert, um ggf. die Suche wiederholen zu können.

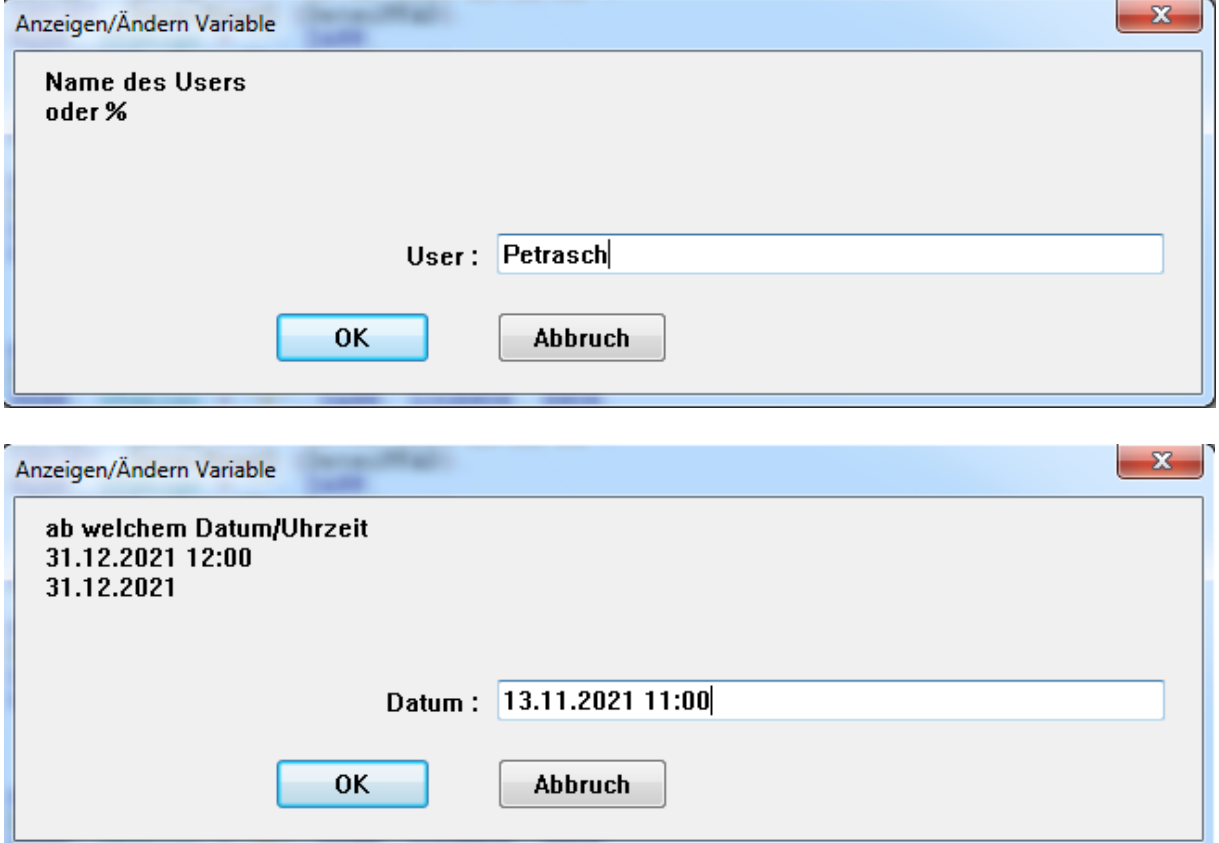

Alle E-Logiken, die den Kriterien entsprechen werden in einem externen Editor (Ihre Verknüpfung mit der Dateierweiterung .TXT) angezeigt.

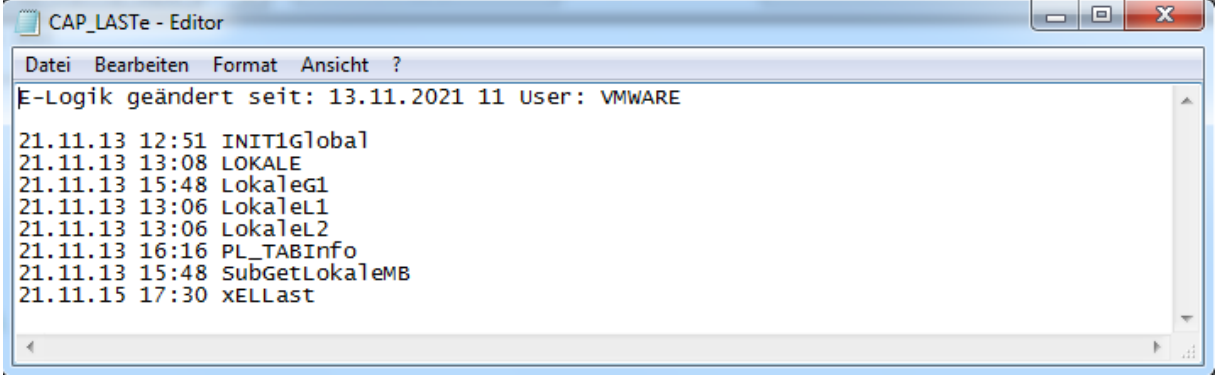